# **EOLE OpenNebula - Bac à idée #29095**

## **Les services frontend OpenNebula doivent être installable séparément du contrôleur**

11/10/2019 09:30 - Daniel Dehennin

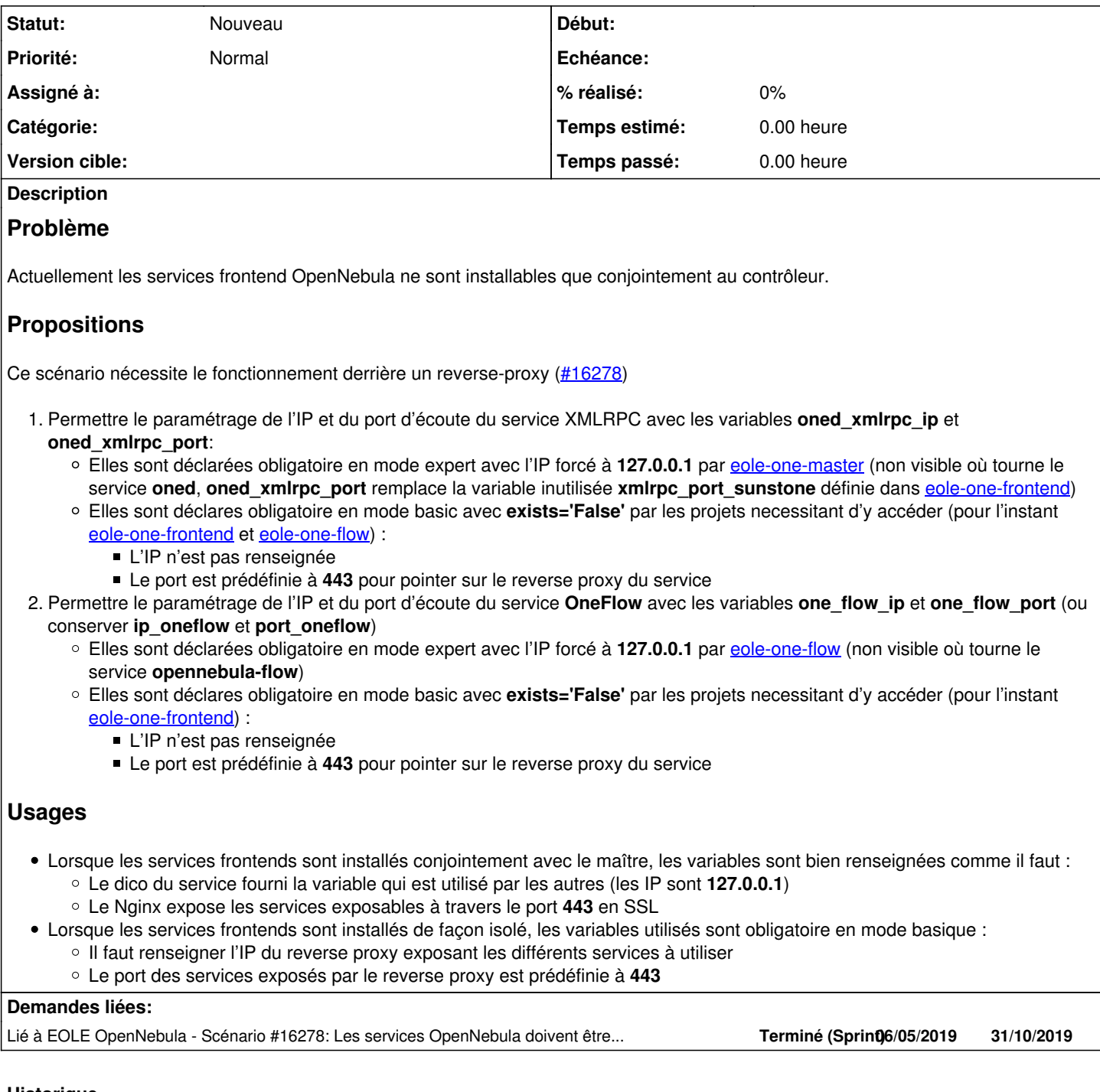

### **Historique**

#### **#1 - 15/10/2019 09:17 - Daniel Dehennin**

*- Sujet changé de Les services OpenNebula doivent être accessibles derrière un reverse proxy à Les services frontend OpenNebula doivent être installable séparément du contrôleur*

- *Description mis à jour*
- *Points de scénarios 7.0 supprimé*

### **#2 - 25/11/2020 09:09 - Daniel Dehennin**

*- Description mis à jour*

#### **#3 - 29/01/2021 14:28 - Gilles Grandgérard**

### **#4 - 22/03/2023 11:07 - Joël Cuissinat**

*- Tracker changé de Scénario à Bac à idée*